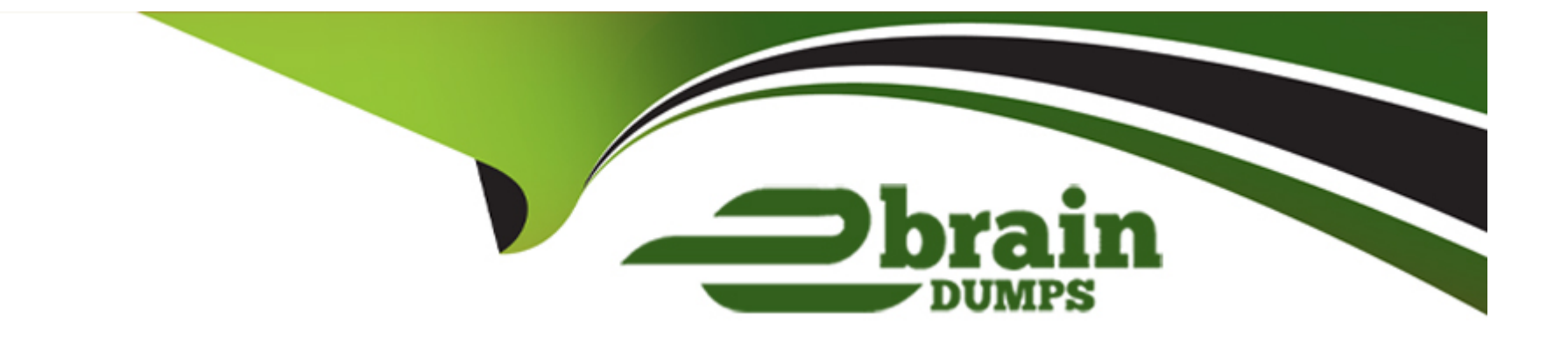

# **Free Questions for KCNA by ebraindumps**

## **Shared by Hatfield on 12-12-2023**

**For More Free Questions and Preparation Resources**

**Check the Links on Last Page**

#### **Question Type: MultipleChoice**

What framework allows developers to write code without worrying about the servers and operating systems they will run on?

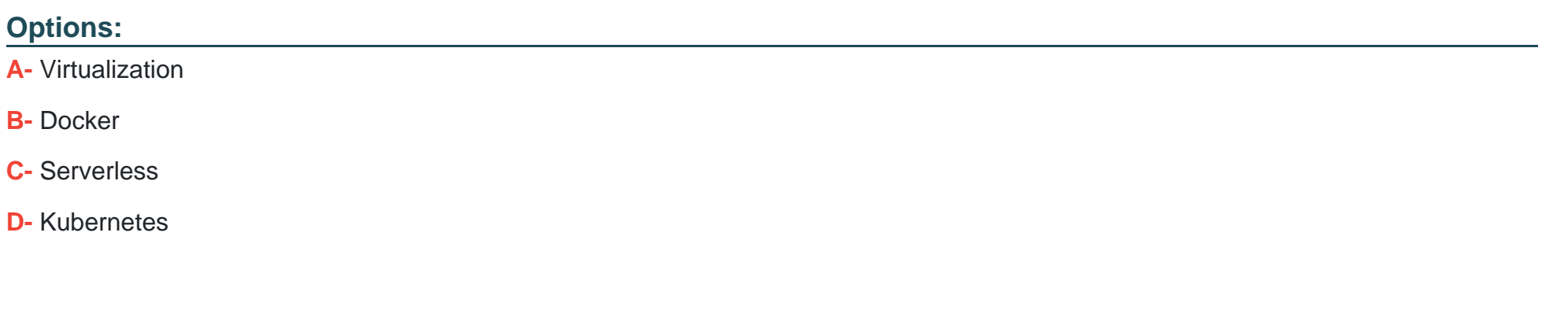

#### **Answer:**

C

## **Question 2**

**Question Type: MultipleChoice**

Which role is responsible of creating service level indicator 'SLI', service level objective 'SLO', & Service Level Agreements 'SLA'

#### Options:

- A- Site reliability engineer 'SRE'
- B- DevOps
- C- GitOps
- D- Security and compliance engineer
- E- Developer

#### Answer:

A

#### Explanation:

<https://www.atlassian.com/incident-management/kpis/sla-vs-slo-vs-sli>

# How does this impact SREs?

For those of you following Google's model and using Site Reliability **Engineering (SRE) teams to bridge the gap between development** and operations, SLAs, SLOs, and SLIs are foundational to success. SLAs help teams set boundaries and error budgets. SLOs help prioritize work. And SLIs tell SREs when they need to freeze all launches to save an endangered error budget-and when they can loosen up the reins.

## **Question 3**

**Question Type: MultipleChoice**

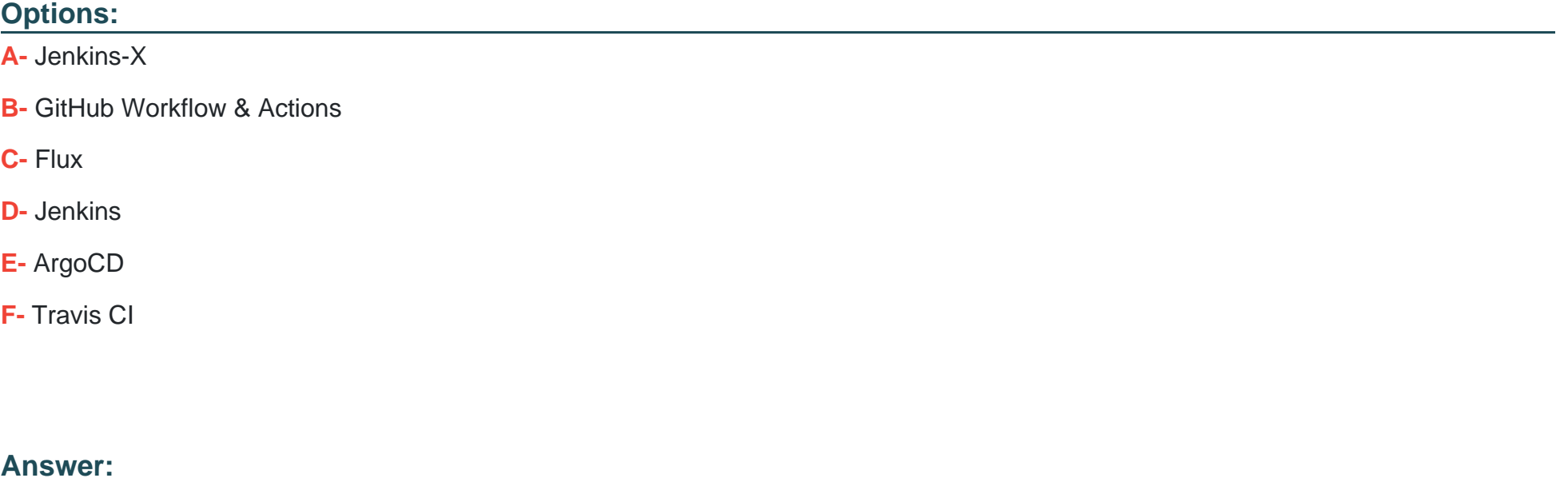

 $\overline{C}$ 

Explanation:

[https://fluxcd.io/#gitops-toolkit](https://fluxcd.io/)

**GitOps Toolkit** The set of APIs and controllers that make up the runtime for Flux. You can use the GitOps Toolkit to extend Flux, and to build your own systems for continuous delivery.

Note: Argo CD is a GitOps tool and not using GitOps toolkit

## **Question 4**

**Question Type: MultipleChoice**

In distributed system tracing, is the term used to refer to a request as it passes through a single com-ponent of the distributed system?

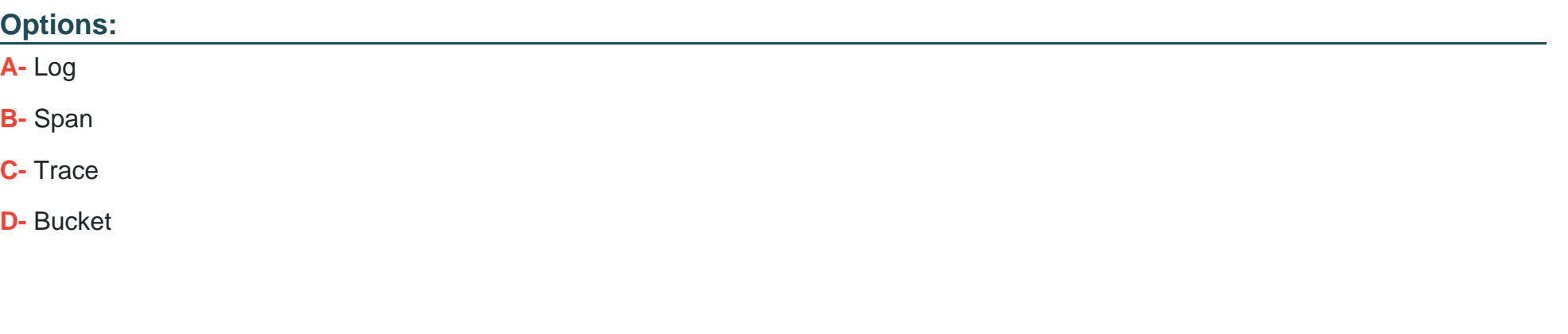

#### Answer:

B

### Explanation:

[https://www.splunk.com/en\\_us/data-insider/what-is-distributed-tracing.html](https://www.splunk.com/en_us/data-insider/what-is-distributed-tracing.html)

# How does distributed tracing work?

To quickly grasp how distributed tracing works, it's best to look at how it handles request. Tracing starts the moment an end user interacts with an application. W user sends an initial request - an HTTP request, to use a common example - it assigned a unique trace ID. As the request moves through the host system, ever performed on it (called a "span" or a "child span") is tagged with that first reques ID, as well as its own unique ID, plus the ID of the operation that originally genera current request (called the "parent span").

Each span is a single step on the request's journey and is encoded with importal relating to the microservice process that is performing that operation. These ind

- The service name and address of the process handling the request.
- Logs and events that provide context about the process's activity.
- Tags to query and filter requests by session ID, database host, HTTP method identifiers.

#### **Question Type: MultipleChoice**

Which of the following is an example of vertical scaling?

#### **Options:**

#### **A-** Using cluster autoscaler

**B-** Adding more resources (memory and/or cpu) to a kubernetes node

**C-** Adding more nodes to kubernetes cluster

**D-** Adding more replica pods to a deployment

#### **Answer:**

#### B

#### **Explanation:**

<https://kubernetes.io/docs/tasks/run-application/horizontal-pod-autoscale/>

## Question 6

Question Type: MultipleChoice

What tool allows you to create self-managing, self-scaling, self-healing storage?

Options:

#### A- Persistent Volume

- B- Persistent Volume Claim
- C- Storage Class
- D- Rook
- E- Volume

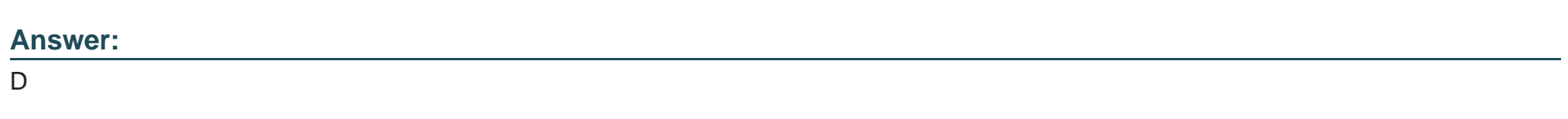

#### Explanation:

<https://rook.io/>

# **Storage Operators for Kubernetes**

Rook turns distributed storage systems into self-managing, self-scaling, self-healing storage services. It automates the tasks of a storage administrator: deployment, bootstrapping, configuration, provisioning, scaling, upgrading, migration, disaster recovery, monitoring, and resource management.

Rook uses the power of the Kubernetes platform to deliver its services via a Kubernetes Operator for each storage provider.

#### **Question Type: MultipleChoice**

What tool allows us to build useful visual representations of prometheus data?

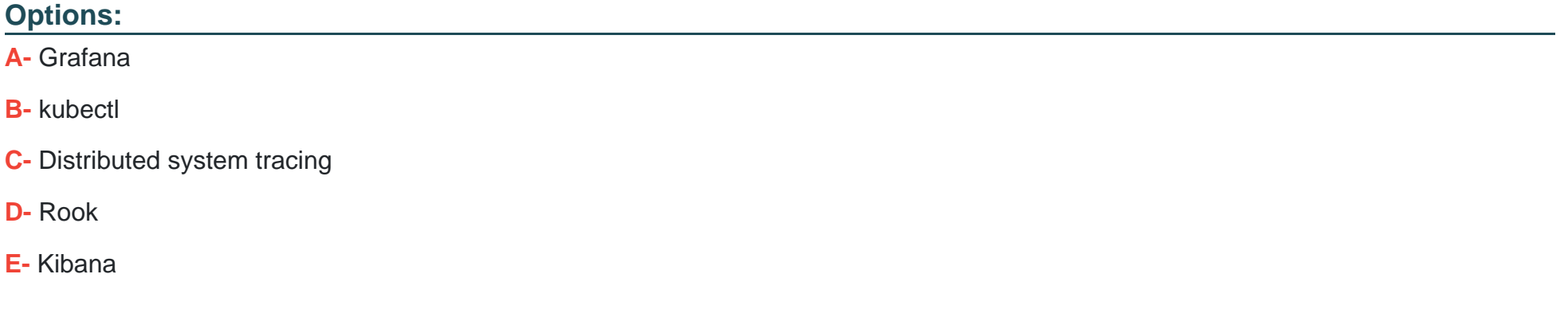

#### **Answer:**

A

Explanation:

<https://prometheus.io/>

Question 8

What is container runtime?

#### Options:

- A- The amount of time it takes a container to execute
- B- A container image format
- C- Another term of kubelet or kubectl
- D- Software that runs containers

#### Answer:

D

#### Explanation:

<https://www.aquasec.com/cloud-native-academy/container-security/container-runtime/>

# **What Is a Container Runtime?**

A container runtime, also known as container engine, is a software of containers on a host operating system. In a containerized architectu responsible for loading container images from a repository, monitori isolating system resources for use of a container, and managing cor

Common container runtimes commonly work together with containe orchestrator is responsible for managing clusters of containers, taki container scalability, networking, and security. The container engine managing the individual containers running on every compute node

Common examples of container runtimes are runC, containerd, Docl Containers. There are three main types of container runtimes-lowruntimes, and sandboxed or virtualized runtimes.

#### **Question Type: MultipleChoice**

How would you return all the pod data in the json format using kubectl command?

#### **Options:**

#### **A-** kubectl get pods -o json

- **B-** kubectl get pods --all-namspaces
- **C-** kubectl get pods -o wide
- **D-** kubectl get pods -o jsonpath

#### **Answer:**

#### A

#### **Explanation:**

Question Type: MultipleChoice

What does the 'kops' acronym means?

#### Options:

- A- Kubernetes Open Platform Specification
- B- Kubernetes Operations
- C- Kubernetes Operators
- D- Kubernetes Operation Policy Specification

#### Answer:

Explanation:

<https://github.com/kubernetes/kops>

# kOps - Kubernetes Operations

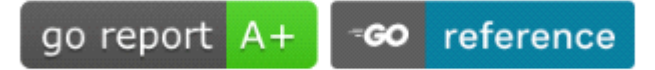

The easiest way to get a production grade Kubernetes cluster up and running.

## **What is kOps?**

We like to think of it as kubect 1 for clusters.

kops will not only help you create, destroy, upgrade and maintain production-g Kubernetes cluster, but it will also provision the necessary cloud infrastructure.

AWS (Amazon Web Services) is currently officially supported, with DigitalOcean support, and Azure and AliCloud in alpha.

To Get Premium Files for KCNA Visit

[https://www.p2pexams.com/products/kcn](https://www.p2pexams.com/products/KCNA)a

For More Free Questions Visit

<https://www.p2pexams.com/linux-foundation/pdf/kcna>